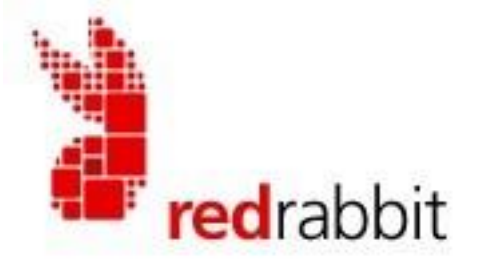

# *Red***rabbit Cloud-based Communications**

# **Platform SMS APIs**

## *Prepared by*

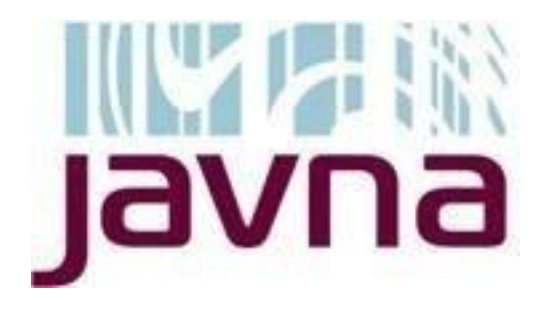

**US Office**

8530 Crows Ct. Tampa, Florida 33647

**Jordan Office**

Adnan Halawa Center, Industrial Road

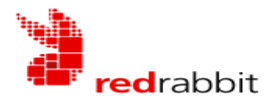

Biader Wadi AL-Seer Amman Jordan

#### **www.javna.com**

*Notice of Disclaimer*

While every precaution has been taken in the preparation of this document, I assume no responsibility for errors, omissions, or for damages resulting from the use of the information herein.

Product or corporate names may be trademarks or registered trademarks of other companies and used for its explanation and evaluation, without intent to infringe.

*Copyright 2017 by Javna wireless software solutions. All Rights Reserved.*

*No part of this publication may be reproduced, transmitted, transcribed, stored in a retrieval system or translated into any language in any form by any means without the written permission of Javna wireless software solutions.*

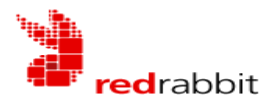

### HTTP API

There are two main operations/requests that you will be using: send message and query status of a sent message.

**A. Send Message:** This request is used to send messages to the RedRabbit gateway, the API will use HTTP POST or GET methods, but for sending large data it is recommended to use POST method, like sending the message content for more large number of recipients.

#### **Request:**

The expected input parameters for this request type are the following:

- 1. **LoginName**: String The user name provided when the account is opened.
- 2. **Password:** String The password of the account. Type String.
- 3. **MessageBody**: String UTF8 string that can contain English and Unicode characters, if the message is onepart English it can contain up to 160 characters and if the message is one-part Unicode it can contain up to 70 characters. If the message is longer than that the message will be sent in more than one part where each part in English will contain 153 characters and Unicode will contain 67 characters. Message content for Unicode could be sent using Hex-string format
- 4. **MessageRecipients:** String A comma separated string that includes mobile numbers of message recipients, the acceptable format of mobile numbers should have no special characters, no spaces, nor area code zeroes, for example: 962777338555. The maximum number of recipients per request is 50 and there should be no duplicate numbers in a message, if any duplicate number is found then the message will be sent only once for the recipient.
- 5. **SenderName**: String A value of maximum 11 characters none of them should be Unicode, this is the name that will be viewed on mobile when message is received by recipient
- 6. **MsgTyp**: The type of the message as per below table:

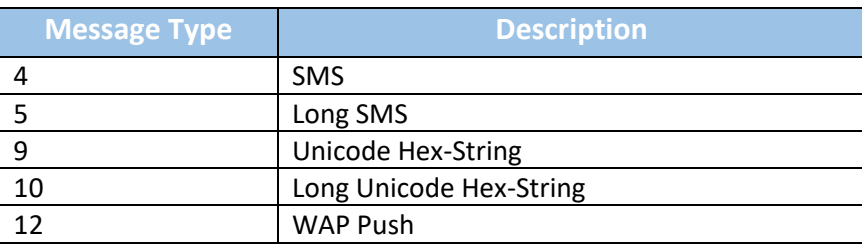

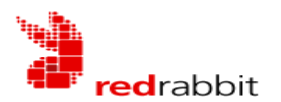

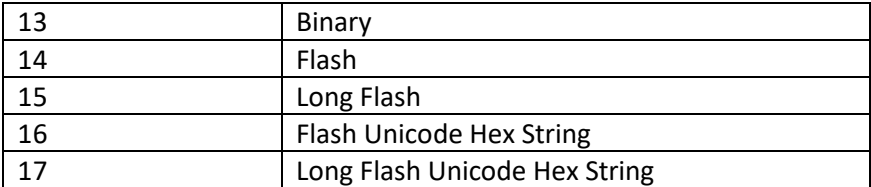

#### **Response**:

When a request is sent to the gateway with valid values for the above parameters, the gateway will process the input data, validate the user name and password, create the message and respond with the following responses in a string that you can read as HTTP response:

Example response will be: **Error**=0<BR>**Message\_Id**=303391206<BR>

- 1. **Error**: Integer the value of the error will be 0 if your request was processed successfully or an error code if there was any error, possible error numbers are:
	- a. 1: Invalid user-name or password
	- b. 2: Error in input parameters.
	- c. 3: Insufficient Credit.
- 2. **Message\_Id:** Integer value that represents the Id of this message that is sent to the recipients, the value should be saved to query its status later.

#### **HTTP API URLs for Sending Messages:**

**1.** Send a message URL: **http://http1.javna.com/epicenter/gatewaysend.asp**

#### **Example text message**

**http://http1.javna.com/epicenter/gatewaysend.asp?LoginName=xxxx&Password=xxxx& MessageRecipients=962777232069&MessageBody=hi&SenderName= xxx**

if the message content is too long or the number of recipients is large, then use the URL with HTTP POST method

#### **Example Hex-String format**

**http://http1.javna.com/epicenter/GatewaySend.asp?LoginName=xxx&Password=xxx&MsgTyp=9&Message Recipients=962777232069&MessageBody=06270644062B06440627062B06270621&SenderName=xxx**

**Long SMS Message / Unicode / Hex-String Format**

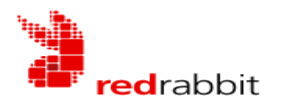

**http://http1.javna.com/epicenter/GatewaySendG.asp?LoginName=xxx&Password=xxx&MsgTyp=10&Messa geRecipients=962777232069&MessageBody=06270644062B06440627062B06270621&SenderName=xxx**

#### **FLASH SMS Message**

**http://http1.javna.com/epicenter/gatewaysendG.asp?LoginName=xxxx&Password=xxxx=1&MsgTyp=14&M essageRecipients=962777232069&MessageBody=hi& SenderName=xxx**

#### **FLASH Long SMS Message**

**http://http1.javna.com/epicenter/gatewaysendG.asp?LoginName=xxxx&Password=xxxx=1&MsgTyp=15&M essageRecipients=962777232069&MessageBody=hi& SenderName=xxx**

#### **FLASH SMS Message / Unicode / Hex-String Format**

**http://http1.javna.com/epicenter/GatewaySendG.asp?LoginName=xxx&Password=xxx&MsgTyp=16&Messa geRecipients=962777232069&MessageBody=06270644062B06440627062B06270621&SenderName=xxx**

#### **FLASH Long SMS Message / Unicode / Hexa Format**

**http://http1.javna.com/epicenter/GatewaySendG.asp?LoginName=xxx&Password=xxx&MsgTyp=17&Messa geRecipients=962777232069&MessageBody=06270644062B06440627062B06270621&SenderName=xxx** 

#### **Wap Push Message**

To send a WAP push message, you will need to follow the following simple rule for the content as the example below:

#### **|wp|http://www.yahoo.com|Salam**

as you can see, the first part contains "|wp" for wap push, then "|URL" for the target URL, then |Content the content that will appear in the received message

keep in mind that this content should be kept small for the message to be sent successfully

**http://http1.javna.com/epicenter/gatewaysendG.asp?loginName=xxx&Password=xxx&MsgTyp=12&Messag eRecipients=xxxxxxx&MessageBody=|wp|http://ww w.yahoo.com|S&SenderName=xxx**

**B. Query Tracking:** This request is used to query the status of a previously sent message; this API will be used each time to check for the message status.

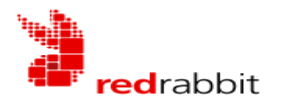

#### **Request:**

The expected input parameters for this request type are the following:

- 1. **LoginName**: String The user name provided when the account is opened
- 2. **Password:** String The password of the account. Type String
- 3. **Message\_Id: I**nteger message Id that was generated by the gateway upon sending the message successfully.

#### **Response**:

When sending a request to the gateway with valid values for the above parameters, the gateway will process input data and send you back the following response:

Example response will be:

**Error**=0<BR>**MessageRecipients**=962777232069,<BR>**Statuses**=1,<BR>

- 1. **Error**: Integer the value of the error will be 0 if your request was processed successfully or an error code if there was any error, possible error numbers are:
	- a. 1: Invalid user-name or password
	- b. 2: Error in input parameters.
- 2. **MessageRecipients:** String a Comma-Separated string that contains all the recipients' mobile numbers for this message.
- 3. **Statuses:** String A comma-separated string that contains the statuses of each single message sent for each recipient in the same order of the **MessageRecipients** string. Status numbers are as in the following table:

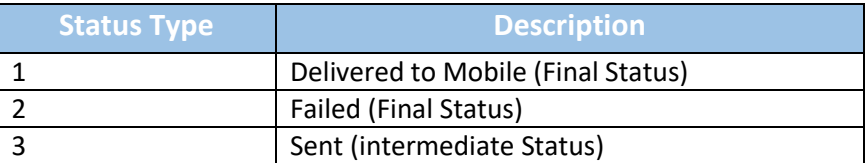

#### **HTTP API URLs for Status Inquiry**

**http://http1.javna.com/epicenter/Gatewayquerytrack.asp**

#### **Track message statuses API example**

**http://http1.javna.com/epicenter/Gatewayquerytrack.asp?LoginName=xxxx&Password =xxxx&Message\_id=xxxxx** 

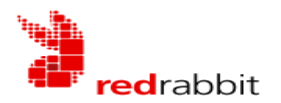

**B. Query Credit:** This request is used to query the credit in SMS.

#### **Request:**

The expected input parameters for this request type are the following:

- 1. **LoginName**: String The user name provided when the account is opened
- 2. **Password:** String The password of the account. Type String

#### **Response**:

When sending a request to the gateway with valid values for the above parameters, the gateway will process input data and send you back the following response:

Example response will be:

**Error**=0<BR>**Remaining Credit**=2549079.00 **SMS** <BR>

- 1. **Error**: Integer the value of the error will be 0 if your request was processed successfully or an error code if there was any error, possible error numbers are:
	- a. 1: Invalid user-name or password
	- b. 2: Error in input parameters.
- 2. **Remaining Credit:** String a value for the remaining credit in SMS.

#### **HTTP API URLs for Remaining-Credit Inquiry**

**http://http1.javna.com/epicenter/GatewayRemainingCredit.asp**

#### **Remaining-Credit API example**

**http://http1.javna.com/epicenter/GatewayRemainingCredit.asp?LoginName=xxxx&Password=xxxx**

#### **Character-Set:**

#### **English**

Characters that are allowed for the Text messages that will be sent as 160 characters:

[New line] 10 [carriage return] 13 [space]! " # \$ % & ' ( ) \* + , - . / 0 1 2 3 4 5 6 7 8 9 : ; < = > ? @ A B C D E F G H I J K L M N O P Q R S T U V W X Y Z a b c d e f g h i j k l m n o p q r s t u v w x y z ¡ £ ¤ ¥ § ¿ Ä Å Æ Ç É Ñ Ø Ü ß à ä å æ è é ì ñ ò ö ø ù ü Ö

#### **Unicode**

Any Unicode character can be sent to the gateway like Arabic, Chinese, etc.